• *./t,...,,""* •• *•• ,5/,;/d* g, ...",w ¿ *.9"...MiwJ ~u~ lJ\$tJl:.fl«~ .sKA.7&ff*

-~ .•....,l,...-~

# DISPOSICiÓN N° **j <sup>181</sup>**

BUENOS AIRES, 06 FEB. 2017

• .: ~.., • ',vISTO el Expediente NO 1-47-3110-3672-15-1 del Registro de esta . ~' I Administración Nacional de Medicamentos, Alimentos y Tecnología Médica (ANMAT), Y

#### CONSIDERANDO:

بار المركز المركز المركز المركز المركز المركز المركز المركز المركز المركز المركز المركز المركز المركز المركز ا<br>وفي المركز المركز المركز المركز المركز المركز المركز المركز المركز المركز المركز المركز المركز المركز المركز ا

•

•

Que por las presentes actuaciones Silmag S.A. solicita se 'autorice la inscripción en el Registro Productores y Productos de Tecnología Médica (RPPTM) de est,fAdminlstraci6n Nacional, de un nuevo producto médico. ,

• Que las actividades de elaboración y comercialización de productos médicos se encuentran contempladas por la Ley 16463, el Decreto 9763/64, y MERCOSUR/GMC/RES, NO 40/00, incorporada al ordenamiento jurídico nacionai -. \. por Disposición ANMAT Nº 2318/02 (TO 2004), y normas complementaria<br>.

Que consta la evaluación técnica producida por la Dirección Nacional de Productos Médicos, en la que informa que el producto estudiado reúne los • requisitos técnicos que contempla la norma legal vigente, y que los establecimientos declarados demuestran "aptitud para la elaboración y el control de calidad del producto cuya inscripción en el Registro se solicita.<br>|**/** 

"

I

I

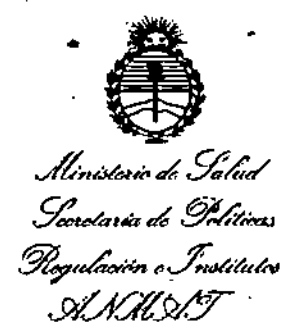

• .,

• , -

 $\mathcal{L}, \mu$ 

# •• **●**<br>DISPOSICIÓN N°<br>*Experiment (Enc* **J 181**

Que corresponde autorizar la inscripción en el RPPTM del producto médico objeto de la solicitud, . I

I Que se actúa en virtud de las facultades conferidas por el Decreto ... .•...•- ~ ;, L. I N° 1490/92;y Decreto N° 101 del 16 de Diciembre de 2015,

#### Por.ello;

. -

**.'** <sup>1</sup> .. .

**• lo. ,.** -

### . EL ADMINISTRADOR NACIONAL DE LA ADMINISTRACIÓN NACIONAL DE **-.'" -** - , MEDICAMENTOS, ALIMENTOS Y TECNOLOGÍA MÉDICA

#### DISPONE:

ARTICULO 1°,- Autorizase ia inscripción en el Registro Nacional de Productores y Productos de -Tecnología Médica (RPPTM) de la Administración Nacional de Medicamentos, Alimentos y Tecnología Médica (ANMAT) del producto médico **marca Silmag, +Med, nombre descriptivo Set para gastrostomía** ~ercutánea endoscóplca (PEG) Y nombre técnico Tubos para gastrostomia, endoscópicos **•..• .'t-,;,**- **<sup>~</sup>** <sup>w</sup> •• ~, **percutáneos, de acuerdo con lo solicitado por SlImag S.A., con los Datos Identificatorios Característicos que figuran como Anexo en el Certificado de Autorizaci6n <sup>e</sup> Inscripci6n en el RPPTM, de la presente Disposición y'que forma** . . . **parte Integrante de la misma.** .• ....~ ~ . . .•

ARTICULO 2°,- Autorizanse los textos de los proyectos de rótulo/s y de |<br>Instrucciones de uso que obran a fojas 104 a 105 y 101 a 103 respectivament

2

'.

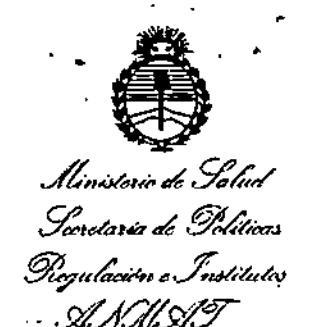

# $n$  (sposición N°  $\,$  1 1 8 1

ARTÍCULO 3º.- En los rótulos e instrucciones de uso autorizados deberá figurar la leyenda: Autorizado por la ANMAT PM-229-58, con exclusión de toda otra leyenda no contemplada en la normativa vigente.

ARTÍCULO 4º - La vigencia del Certificado de Autorización mencionado en el Artículo 1º será por cinco (5) años, a partir de la fecha impresa en el mismo. ARTÍCULO 5º .- Regístrese. Inscríbase en el Registro Nacional de Productores y Productos de Tecnología Médica al nuevo producto. Por el Departamento de Mesa de Entrada, notifíquese al interesado, haciéndole entrega de copia autenticada de la presente Disposición, conjuntamente con su Anexo, rótulos e instrucciones de uso autorizados. Gírese a la Dirección de Gestión de Información Técnica a los fines de confeccionar el legajo correspondiente. Cumplido, archívese. Expediente Nº 1-47-3110-3672-15-1

DISPOSICIÓN Nº

sgb

, t

**Dr.CARLOS CHIALE** Administrador Nacional A.N.M.A.T.

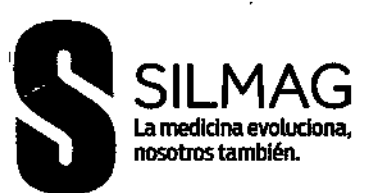

, 1181 *06 FEB. 2017*

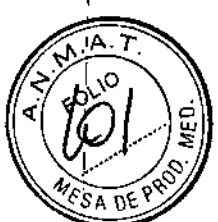

I ~MBRONl

 $F$ fécnico - M.P. 6120

#### **ANEXO III.B**

#### 3. INFORMACIONES DE LOS INSTRUCTIVOS DE LOS PRODUCTOS MEDICOS:

Silmag S.A.• Sarmiento 355, Las Higueras, Río Cuarto, provincia de Córdoba, Argentina.

Marca: según corresponda

Set para gastrostomía percutánea endoscópica(PEG)

Modelo: segun corresponda

Esteril.

Producto de un 5010 uso

Mantenga el producto en un lugar oscuro *I* fresco, alejado de los rayos solares.

No utilizar si el envase está dañado o abierto

#### ESTERIL OE

D.T. Gonzalo Zambroni - Farmacéutico MP6120

Autorizado por la A.N.M.A.T. PM-229-58

"Venta exclusiva a Profesionales e Instituciones Sanitarias"

#### **INDICACIÓN**

Para la administración directa de alimentos a la cavidad gástrica en: pacientes imposibilitados de ingerirlos por boca. Pacientes con reflujo gastroesofágico. Malformaciones del tracto digestivo alto. Pacientes sometidos a cirugias gastroesofágicas. Pacientes con gastrostomía transitoria o permanente.

#### INSTRUCCIONES DE EMPLEO

Aunque las técnicas de inserción, cuidado y retiro del dispositivo varían segun las circunstancias específicas de cada caso, se sugieren las siguientes instrucciones de empleo.

- $\Box$   $\quad$  Coloque al paciente en posición adecuada dentro del ambiente quirúrgico
- $\square$   $\;\;$  Coloque el endoscopio hasta visualizar la cavidad gástrica. (según procedimien aprobado c1ínicamente).(Fig. 1)
- $\square$  Seleccione el lugar donde va a practicar la gastrostomía.
- Prepare la piel y realice una incisión de 1cm. O
- $\Box$  hnserte el introductor a través de la incisión y avance hasta abordar la cavidad gástrica y  $\Box$ retire la guía metálica. Verificando con el endoscopio. '
- □ Introduzca la guía mandril por el interior del introductor, hasta el interior del estómag (Fig. 2).  $\blacksquare$

A AGRINI

- □ Retraiga el lazo de alambre y asegúrelo en el canal endoscópic
- Extraiga la guía a través de la orofaringe, hasta uno A 13 cm de la boca. (Fig. 3)  $\Box$
- Entrelace el lazo de la sonda con el alambre de colo  $\frac{1}{2}$ ción. (Fig.4)  $\Box$

info(á)siImag.oom.ar 11+54)03584970205 *Si{mag .)l.* Sarmiento 355 | Las Higueras | Córdoba | X5805BTG

WWW.SILMAG.COM.AR

 ${\overline{\widetilde{\mathcal{L}}}}^{2}$ 

.,

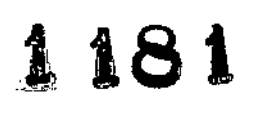

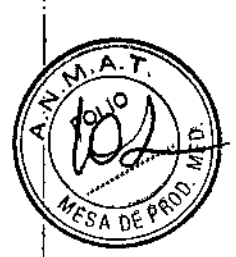

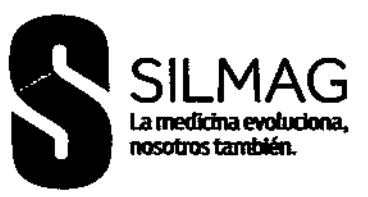

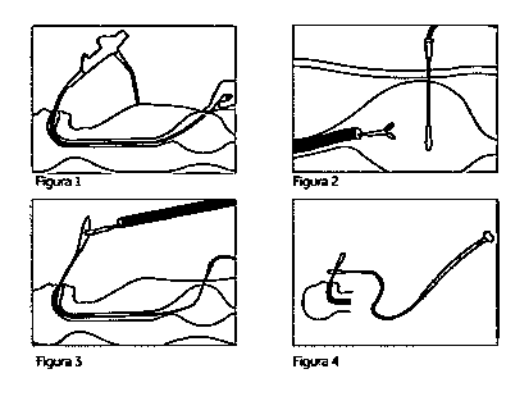

- □ Lubrique la sonda PEG.
- □ Traccione desde el lazo de colocación para que la sonda avance a través de la boca, la faringe, el esófago y el estómago. (Fig. 5).
- O Vuelva a introducir el endoscopio para verificar la posición del extremo dela sonda. (Fig.6)
- O Extraiga la sonda por eflugar de incisión hasta que haga tope habiendo retirado previamente el introductor. (Fig. 7)
- O Corte externamente el tubo a la distancia cómoda para el paciente.
- $\Box$  Coloque el aro de fijación (Fig. 8)
- O Se sugiere verificar su colocación mediante la utilización del endoscopio y/o Rx.
- o Para la alimentación del paciente, conecte el equipo de alimentación purgado con la preparación previamente.
- O En caso de ser necesaria una conexión en "y" conecte a la cápsula externa del botón el tubo en "Y" en cada una de las entradas conecte los tubos de extensión para alimentación. En uno conecte el equipo de infusión, regule el goteo, y en el otro la segunda preparación o agua.
- ¡J Una vez finalizada la alimentación, lave el equipo y el botón con agua.
- □ Retire el equipo de administración de alimentación. Mantenga la cápsula tapada.

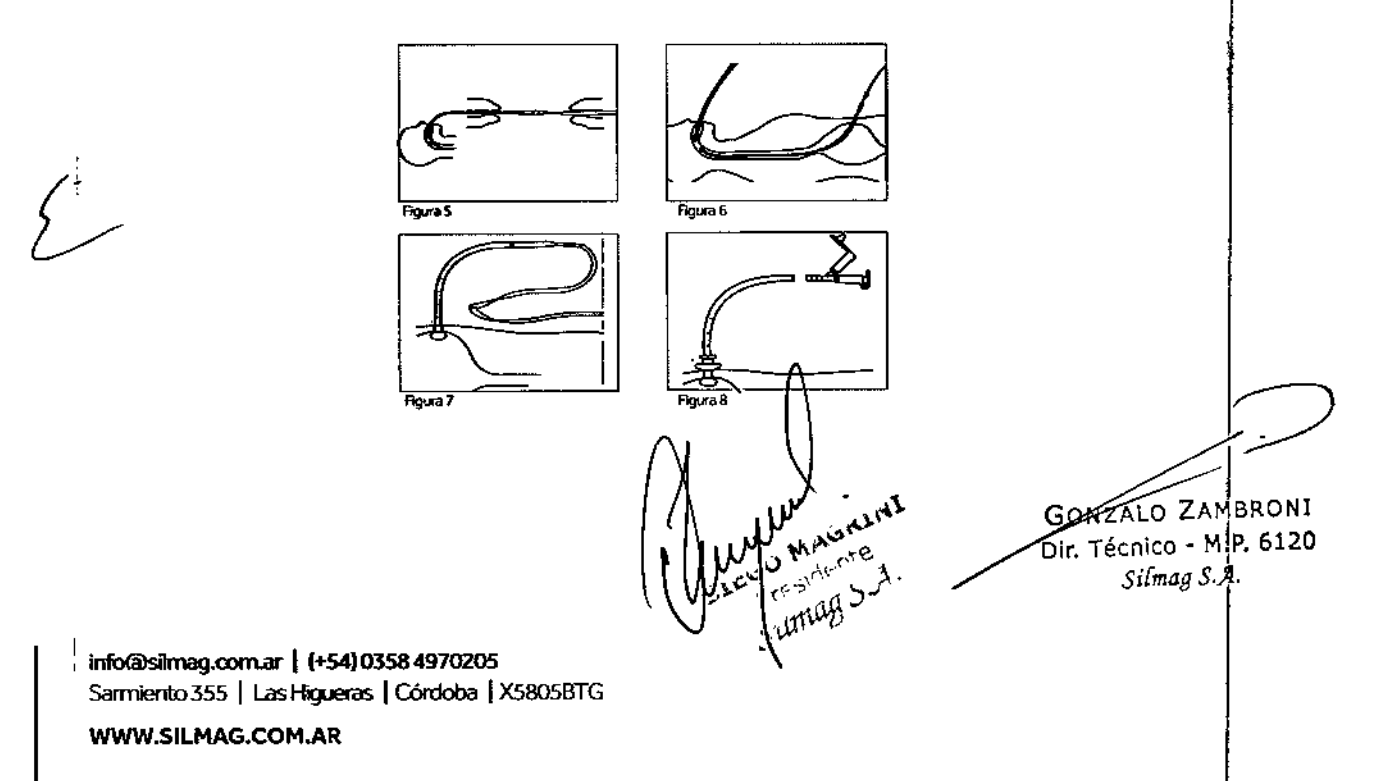

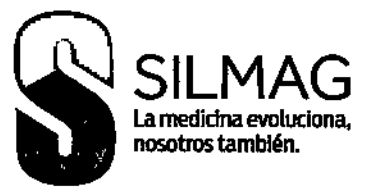

118&

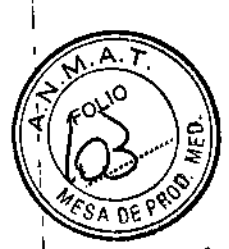

I

#### **CONTRAINDICACIONES**

Estenosis de Esófago. Hipertensión portal.

#### **PRECAUCIONES**

- □ Valore constantemente las características generales del estoma.
- Q Realice los cuidados posteriores según protocolos institucionales.
- □ Verifique periódicamente la correcta posición del dispositivo.
- t:I Explique a la familia los cuidados en el hogar.

#### **ADVERTENCIAS**

Realice el procedimiento bajo estrictas normas de asepsia. No ejerza presión excesiva durante la colocación para evitar la rotura del segmento interior del producto.

Después de la colocación del PEG debe verificarse endoscópicamente la correcta colocación del \ tope contra la mucosa gástrica. Debe evitarse la tensión para minimizar los riesgos de necrosis de tejido.

#### RETIRADA DEL PEG.

- O Debe retirarse tirando suavemente a través de estoma o mediante un procedimiento de recuperación endoscópico, bajo ninguna circunstancias debe cortarse una porción de la sonda para permitir que pase la capsula interna.
- O Si el médico determina que el tracto está formado (4 semanas) la sonda PEG debe sustituirse por un dispositivo de alimentación alternativo.
- O Si la sonda no está libre dentro de la cavidad gástrica no extraerla por tracción porque puede generar lesión y sus complicaciones asociadas.
- O Para retirarla por tracción, coloque una mano en la zona próxima al ostoma y con movimiento firme, traccione hasta extraerla completamente.

#### **RECOMENDACIONES**

- □ Verifique la integridad del envoltorio.
- I:l Verifique la fecha de vencimiento.
- I:l Mantenga el producto en un lugar oscuro *I*fresco, alejado de los rayos solares.

 $\overrightarrow{1}$ GODZALO ZAMBRONI ว*ี*โr. Técnico - M.**P. 6120** *Silmaa S.jf, \*

 $\mathbf t$  $\vert$ 

> I \

info@silmag.com.ar | (+54)03584970205 Sarmiento 355 | Las Higueras | Córdoba | X5805BTG

WWW.SILMAG.COM.AR

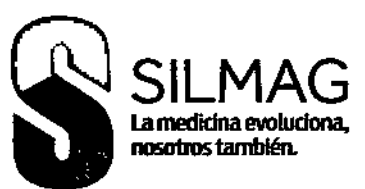

181

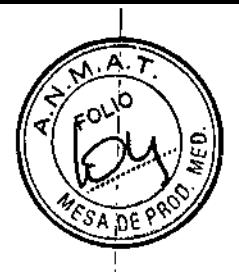

#### **ANEXO III.B**

#### 2.INFORMACIONES DE LOS ROTULOS DE LOS PRODUCTOS MEDICOS:

Silmag S.A., Sarmiento 355, Las Higueras, Río Cuarto, provincia de Córdoba, Argentina.

Marca: según corresponda.

Set para gastrostomía percutánea endoscópica(PEG)

Modelo según corresponda:

Calibre(Fr.):  $D.Ext(mm) \times DInt.(mm):$ longitud(cm):

Set:

- Sonda 100% silicona.  $\bullet$
- Aguja introductora:14 Ga.
- Guia flexible para colocación.
- Pinza ergonomica para sujeción.
- Capuchon doble con tapa.
- Capuchon simple con tapa.
- Anillo de fijación.
- Clip de fijación.
- Escalpelo.
- Campo quirurgico.

#### **Esteril**

**LOTE: XXX** 

**SERIE: XXX** 

XX/XXXX

xx/xxxx

Mantener en lugar fresco, seco y al abrigo de la luz solar.

info@silmag.com.ar | (+54) 0358 4970205 Sarmiento 355 | Las Higueras | Córdoba | X5805BTG

WWW.SILMAG.COM.AR

GOWZALO ZAMBRONI

Dir. Técnico - M.P. 6120  $Sifmag S.A.$ 

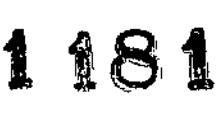

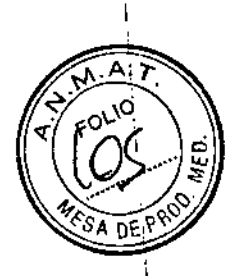

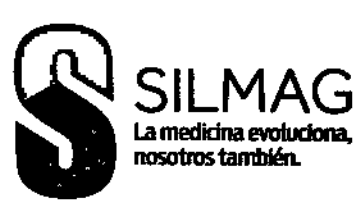

No utilizar si el envase está dañado o abierto

 $\Delta$  (leer instructivo)

**STERILE EO** 

 $\sum_{\chi}$ 

D.T. Gonzalo Zambroni - Farmacéutico MP6120

Autorizado por la A.N.M.A.T. PM-229-58

Venta exclusiva a Profesionales e Instituciones Sanitarias

GONZALO ZAMBRONI Dir. Técnico - M.P. 6120 Silmag S.A.

info@silmag.com.ar | (+54)03584970205 Sarmiento 355 | Las Higueras | Córdoba | X5805BTG

WWW.SILMAG.COM.AR

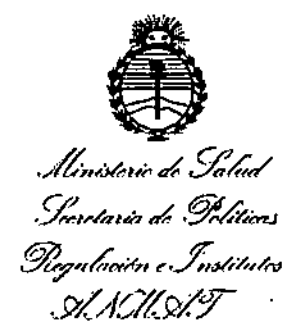

## ANEXO CERTIFICADO DE AUTORIZACIÓN E INSCRIPCIÓN

Expediente NO: 1-47-3110-3672-15-1

,

I

. I **El Administrador Nacional de la Administración Nacional de** Medic~mentos, İ. Alimentos y Tecnología Médica (ANMAT) certifica que, mediante la Disposición N<sup>o</sup> . ••••-••••••••••••••• I **Y de acuerdo con lo solicitado por Sllmag S.A., se autorizo la** I **inscripción en el Registro Nacional de Productores y Productos de Tecnología** i **Médica (RPPTM), de un nuevo producto con los siguientes datos identlficatorios** , **característicos:**

**Nombre descriptivo: Set para gastrostomía percutánea endoscópica (PEqJ).** ,

Código de identificación y nombre técnico UMDNS: 17-790 - Tubos para **gastrostomía, endoscópicos percutáneos. I**

Marca(s) de (los) producto(s) médico(s): Siimag, +Med.

Clase de Riesgo: II

**Indicación/es autorizada/s: Para la administración directa de** I **alimentos a la cavidad gástrica en pacientes imposibilitados de ingerirlos por boca, pacientes con reflujo gastroesofágico, malformaciones del tracto digestivo alto, pacientes** t **sometidos a cirugías gastroesofágicas, pacientes con gastrostomía transitoria o permanente.**

 $\frac{1}{2}$ 

4

Modelo/s:

355-12-00, 355-14-00, 355-16-00, 355-18-00, 355-20-00, 355-22-00, 355-24- 00, 355-26-00, 355-28-00.

**Período de vida útil: 5 años.**

**Forma de presentación: Envase unitario estéril.**

**Condición de uso: Venta exclusiva a profesionales e instituciones sanitarias.**

Nombre del fabricante: Silmag S.A.

**Lugar/es de elaboración: Sarmiento 355, Las Higueras, Rio Cuarto, Provincia de** Córdoba, Argentina.

**Se extiende a Silmag S.A. el Certificado de Autorización e Inscripción del PM-**229-58, en la Ciudad de Buenos Aires, a  $\ldots0.6$ . FEB. 2017..., siendo su vigencia **por cinco (5) años a contar de la fecha de su emisión.**

DISPOSICIÓN NO ,**\ t81**

Dr. CARLOS CHIALE **Admlnlttr.dor N.clonal A.N.ltl: ..••..T.**

1 I |<br>|<br>|

I

।<br>।

I

I

, , •

I ¦<br>∫

I

 $\parallel$  $\frac{1}{2}$